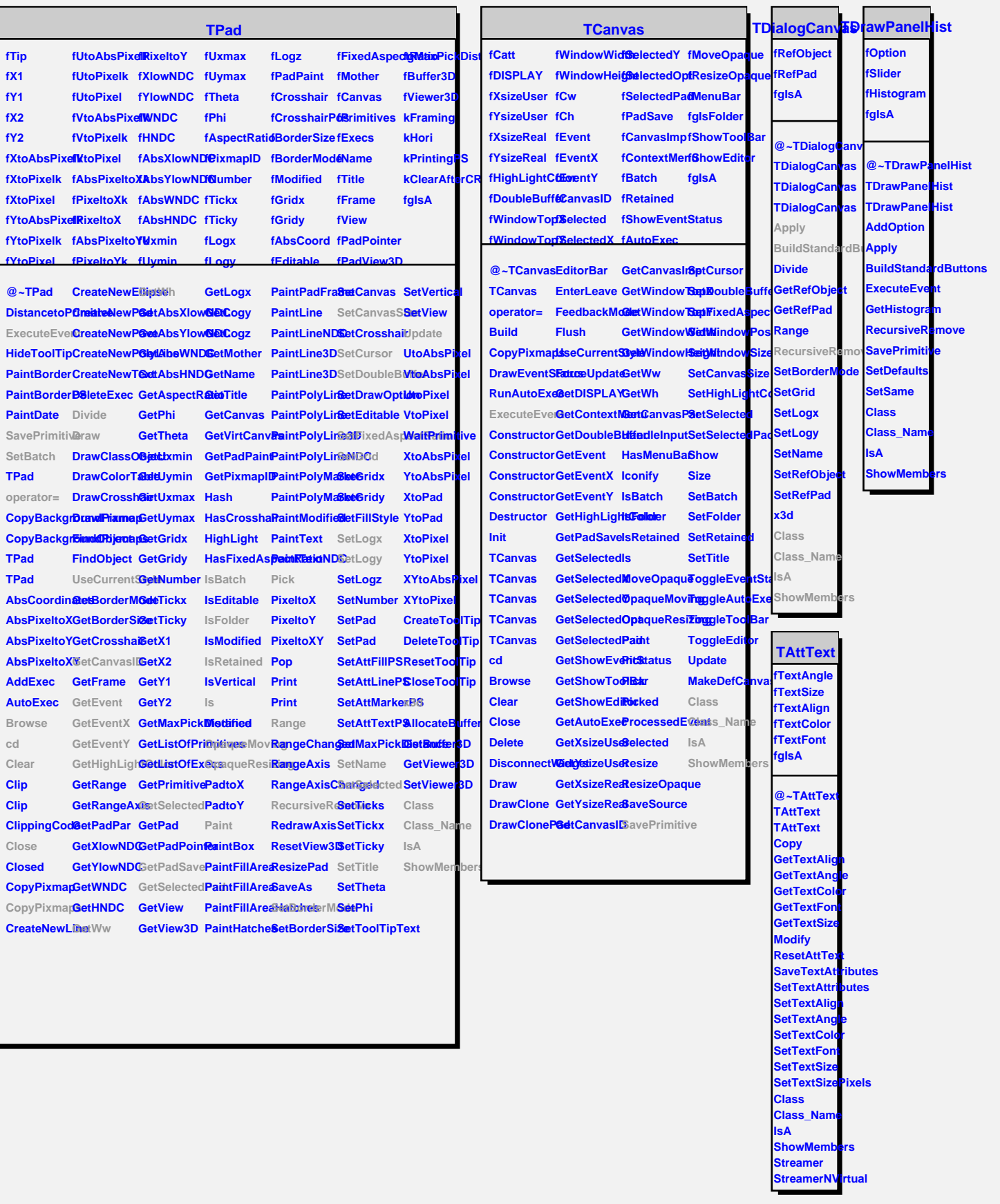

Ĥ.

m.  $\blacksquare$